## SAP ABAP table JVGLFLEX02 {General ledger: Main account assignment}

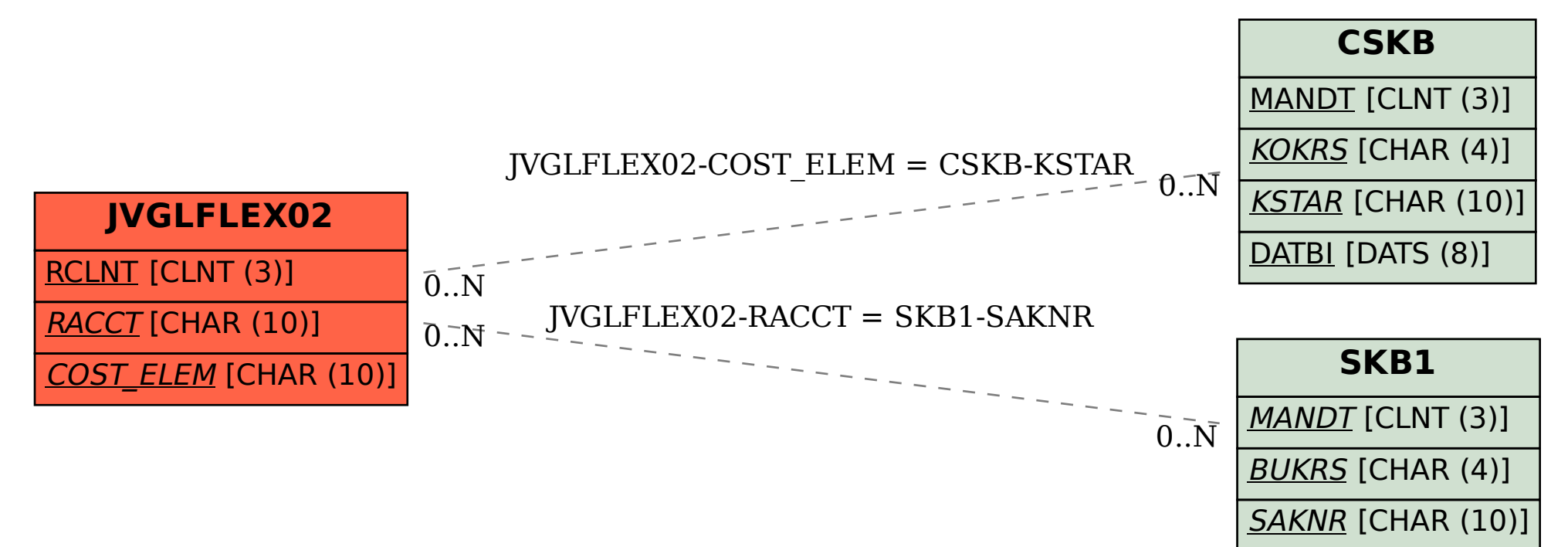